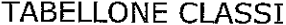

## ORARIO PROVVISORIO

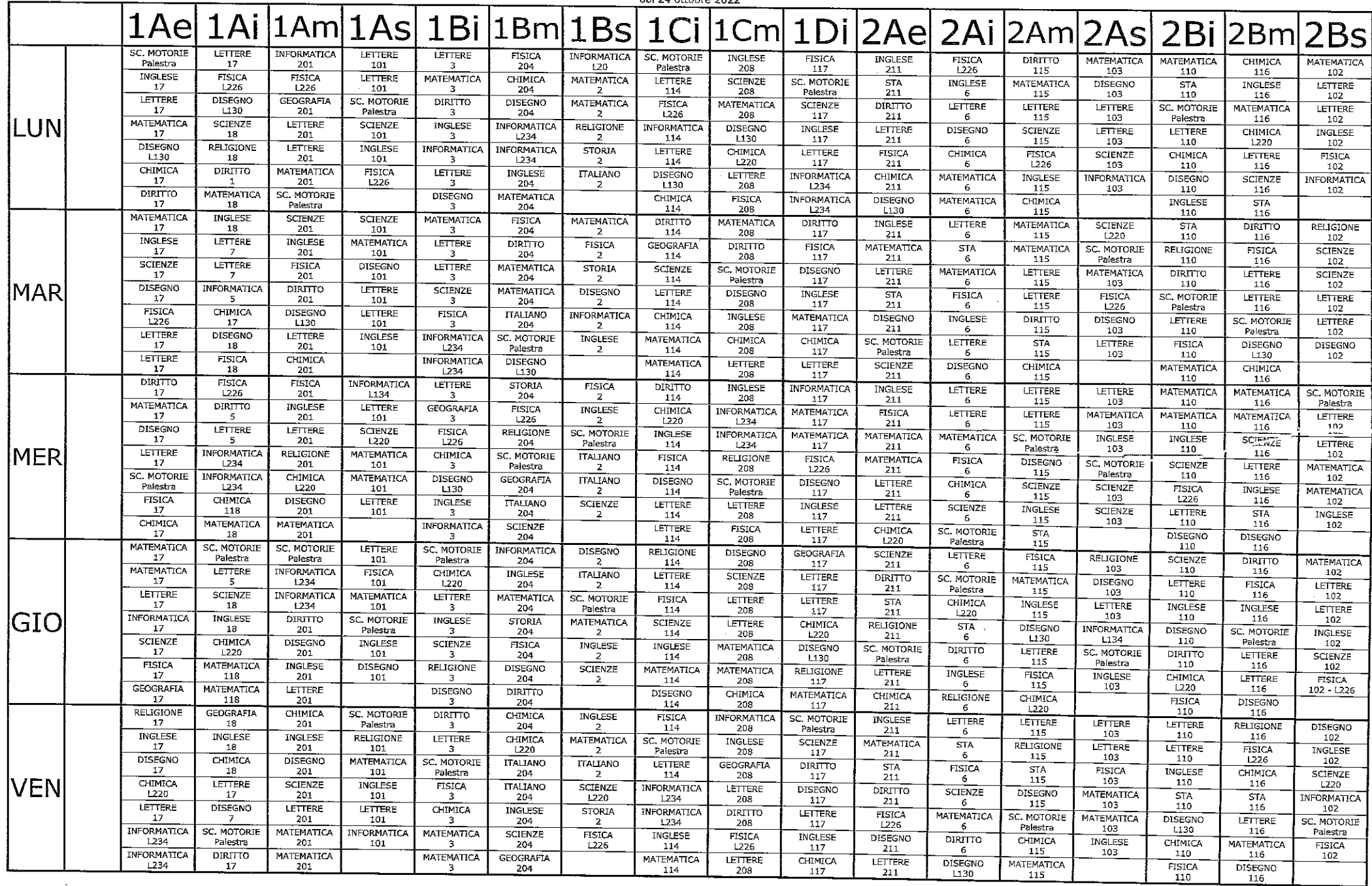

 $\Delta$ 

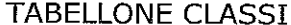

 $\sim 10^{-1}$ 

 $\sim$ 

## ORARIO PROVVISORIO<br>dal 24 ottobre 2022

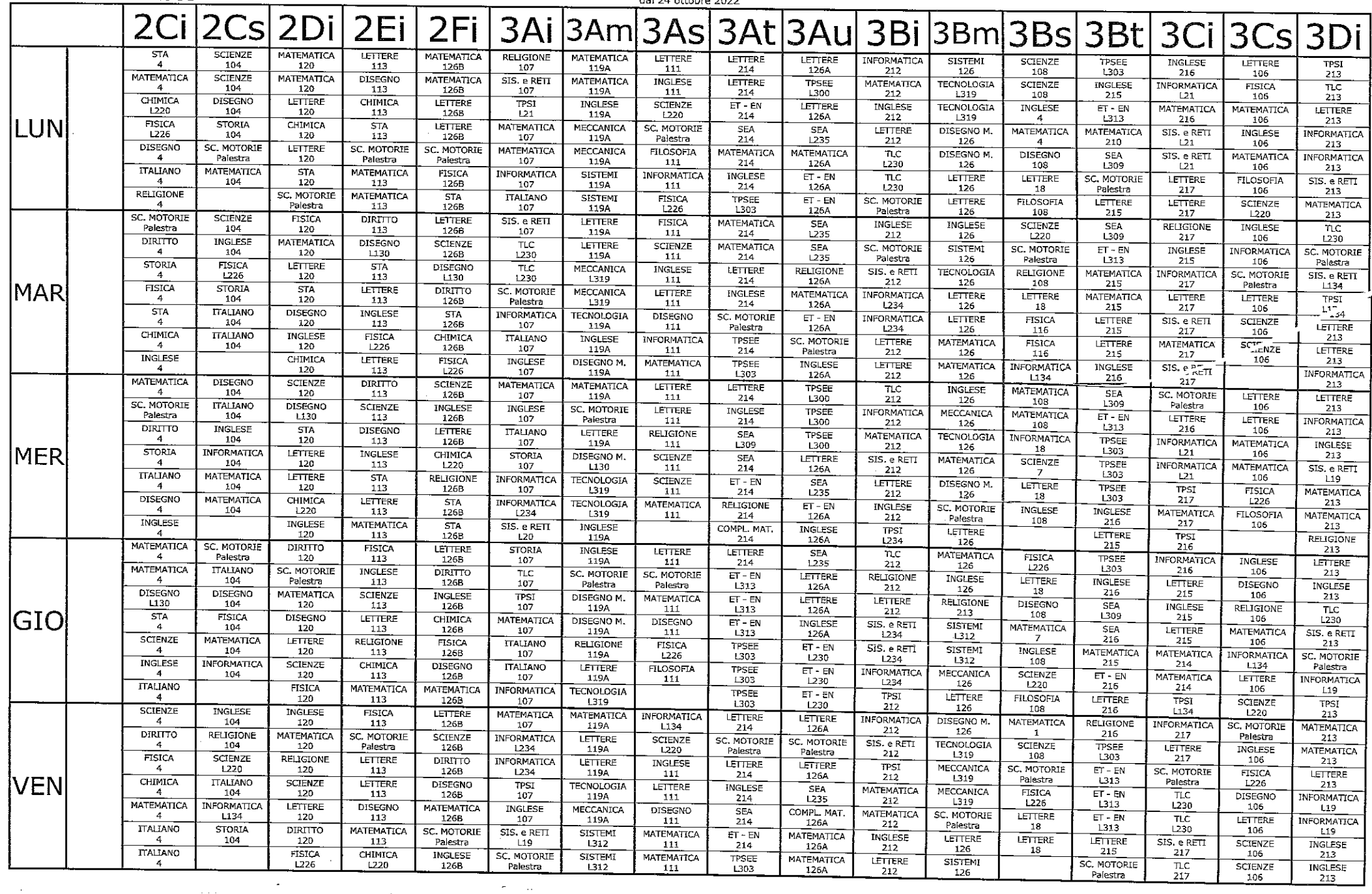

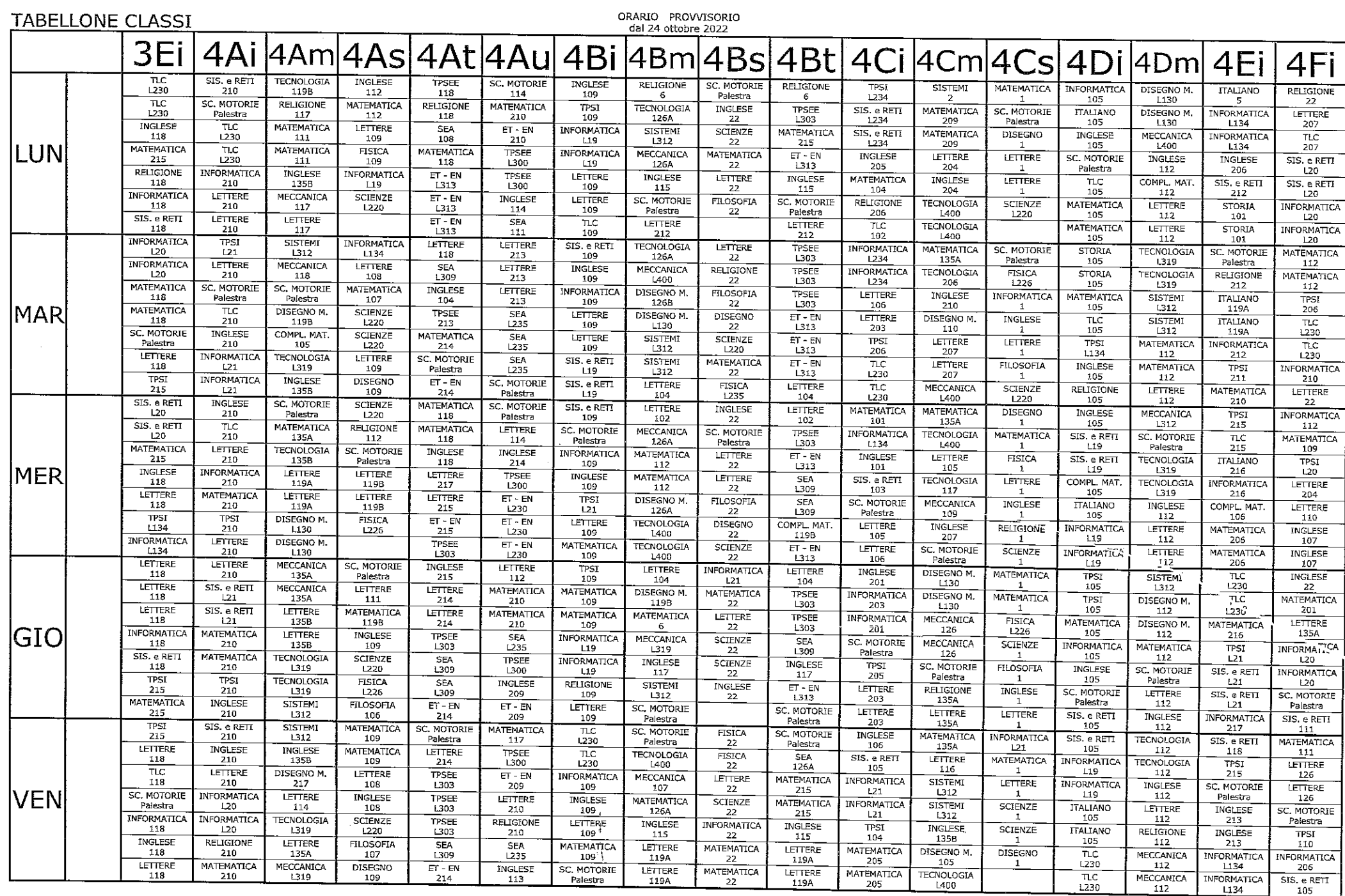

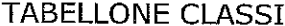

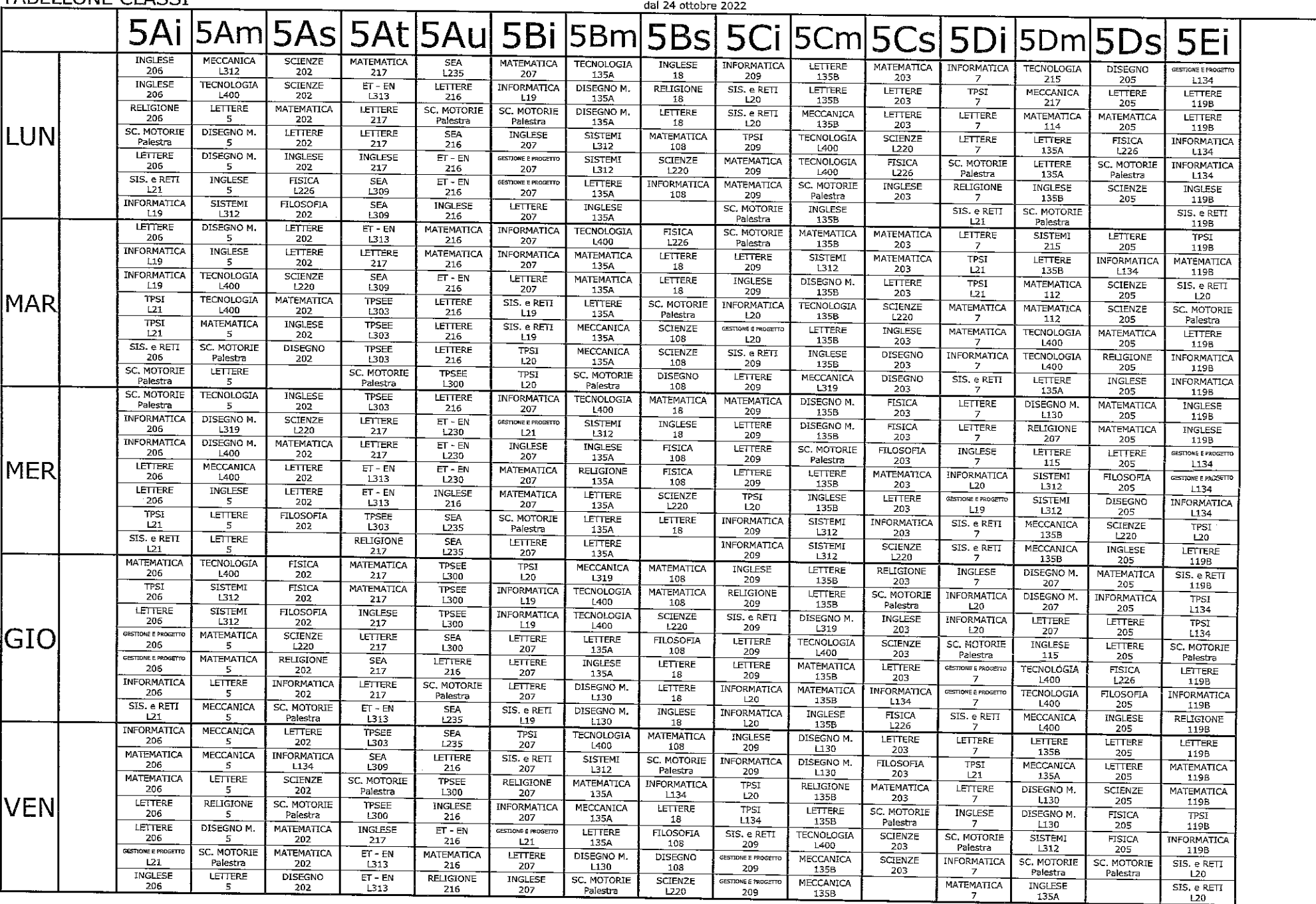

ORARIO PROVVISORIO

 $\sim$ 

 $\mathcal{L}(\mathcal{L})$  and  $\mathcal{L}(\mathcal{L})$ 

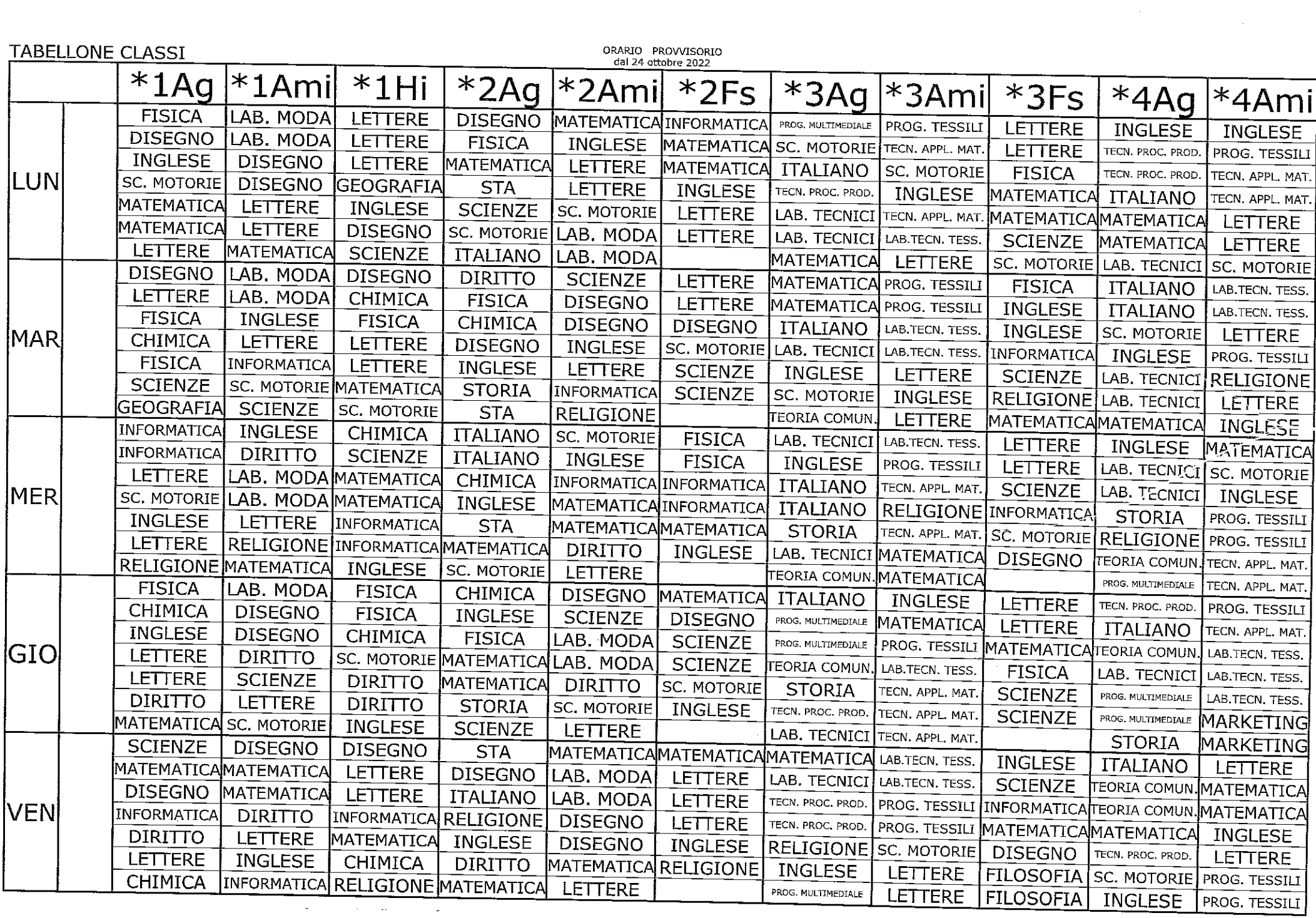

 $\zeta$  and a constant section of  $\zeta$  .

ستوارد وتستحصين والمرادي